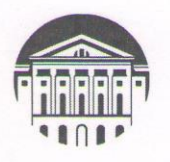

# МИНОБРНАУКИ РОССИИ

федеральное государственное бюджетное образовательное учреждение высшего образования

«ИРКУТСКИЙ ГОСУДАРСТВЕННЫЙ УНИВЕРСИТЕТ» ФГБОУ ВО «ИГУ»

Кафедра европейских языков

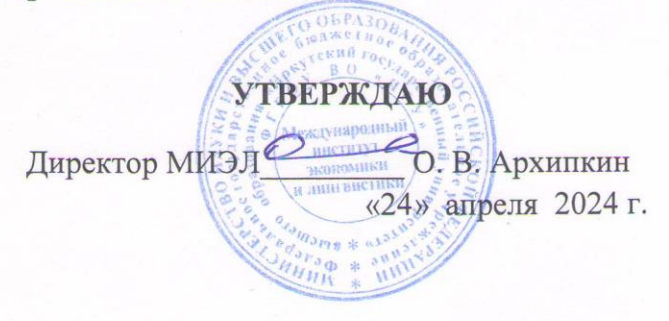

### Рабочая программа дисциплины

Наименование дисциплины - Б1.В.ДВ.01.02 «ДЕЛОВОЙ ИНОСТРАННЫЙ ЯЗЫК»

Направление подготовки - 38.04.01 «Экономика»

Направленность подготовки - «Экономика и организация производства продукции и услуг»

Квалификация выпускника - магистр

Форма обучения - очная с использованием электронного обучения и дистанционных образовательных технологий

### Согласовано с УМК МИЭЛ ИГУ:

### Рекомендовано кафедрой:

Протокол № 3 от «20» марта 2024 г. Председатель для Е. В. Крайнова

Протокол № [6 от «04» марта 2024 г. Зав. кафедрой Шилли И. С. Шильникова

# **СОДЕРЖАНИЕ**

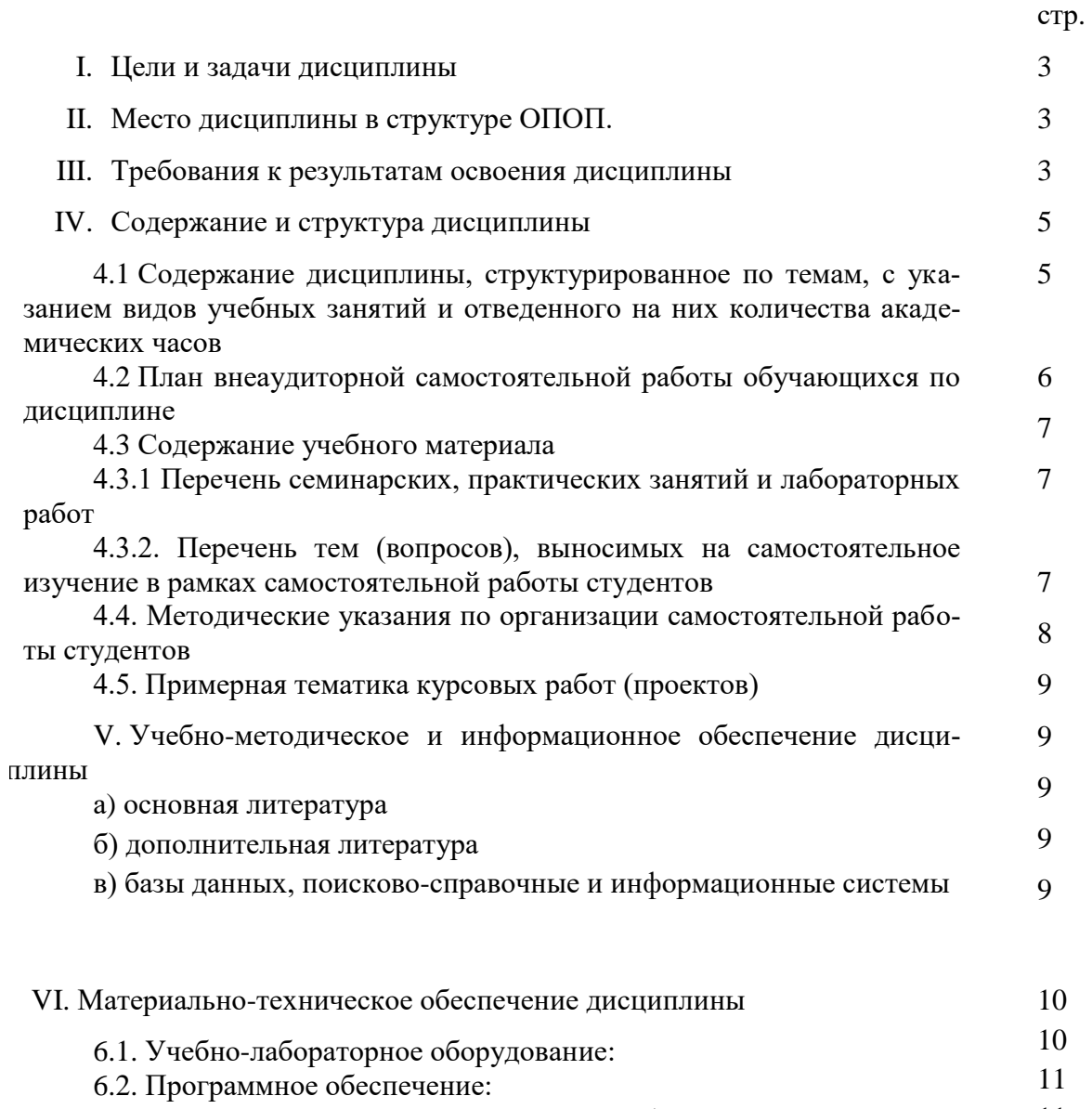

6.3. Технические и электронные средства обучения: VII. Образовательные технологии VIII. Оценочные материалы для текущего контроля и промежуточной 11 11

аттестации 13

### І. ПЕЛИ И ЗАЛАЧИ ЛИСПИПЛИНЫ

Цели: формирование у студента профессионально-ориентированной иноязычной компетенции – системы знаний, умений и навыков эффективной коммуникации в иноязычной среде на уровне, необходимом и достаточном для успешного межличностного, межкультурного и профессионального общения.

### Залачи:

- обучить основным особенностям полного стиля произношения, характерным для сферы профессиональной коммуникации;
- усовершенствовать грамматические навыки, обеспечивающие коммуникацию как общего, так и профессионального характера без искажения смысла при письменном и устном общении;
- научить читать неалаптированные прагматические тексты и тексты по широкому и узкому профилю специальности;
- совершенствовать навыки говорения монолог, диалог, полилог с использованием наиболее употребительных лексико-грамматических средств  $\mathbf{B}$ основных коммуникативных ситуациях неофициального и официального общения;
- совершенствовать основные речевые формы высказывания: повествования, описания и рассуждения;
- познакомить с основами публичной речи (устное сообщение, доклад);
- совершенствовать навыки письменной речи: обучение основным видам речевых произведений (резюме, аннотация, реферат, тезисы, сообщение, частное письмо, деловое письмо, биография);
- совершенствовать навыки аудирования с целью понимания монологической и диалогической речи в сфере бытовой и профессиональной коммуникации.

### **II. МЕСТО ЛИСПИПЛИНЫ В СТРУКТУРЕ ОПОП ВО**

Учебная дисциплина «Деловой иностранный язык» относится к части, формируемой участниками образовательных отношений. Для изучения данной учебной дисциплины необходимы знания, умения и навыки, формируемые предшествующей дисциплиной «Иностранный язык в профессиональной деятельности», «Коммуникативные технологии на иностранном языке».

Знания, умения и навыки, формируемые данной учебной дисциплиной, необходимы для научно-исследовательской работы, а также подготовки к процедуре защиты и защиты выпускной квалификационной работы.

#### ТРЕБОВАНИЯ К РЕЗУЛЬТАТАМ ОСВОЕНИЯ ДИСЦИПЛИНЫ Ш.

Процесс освоения дисциплины направлен на формирование следующих компетенций в соответствии с ФГОС ВО и ОПОП ВО «Экономика и организация производства продукции и услуг» по направлению подготовки 38.04.01 «Экономика»:

# **Перечень планируемых результатов обучения по дисциплине, соотнесенных с индикаторами достижения компетенций**

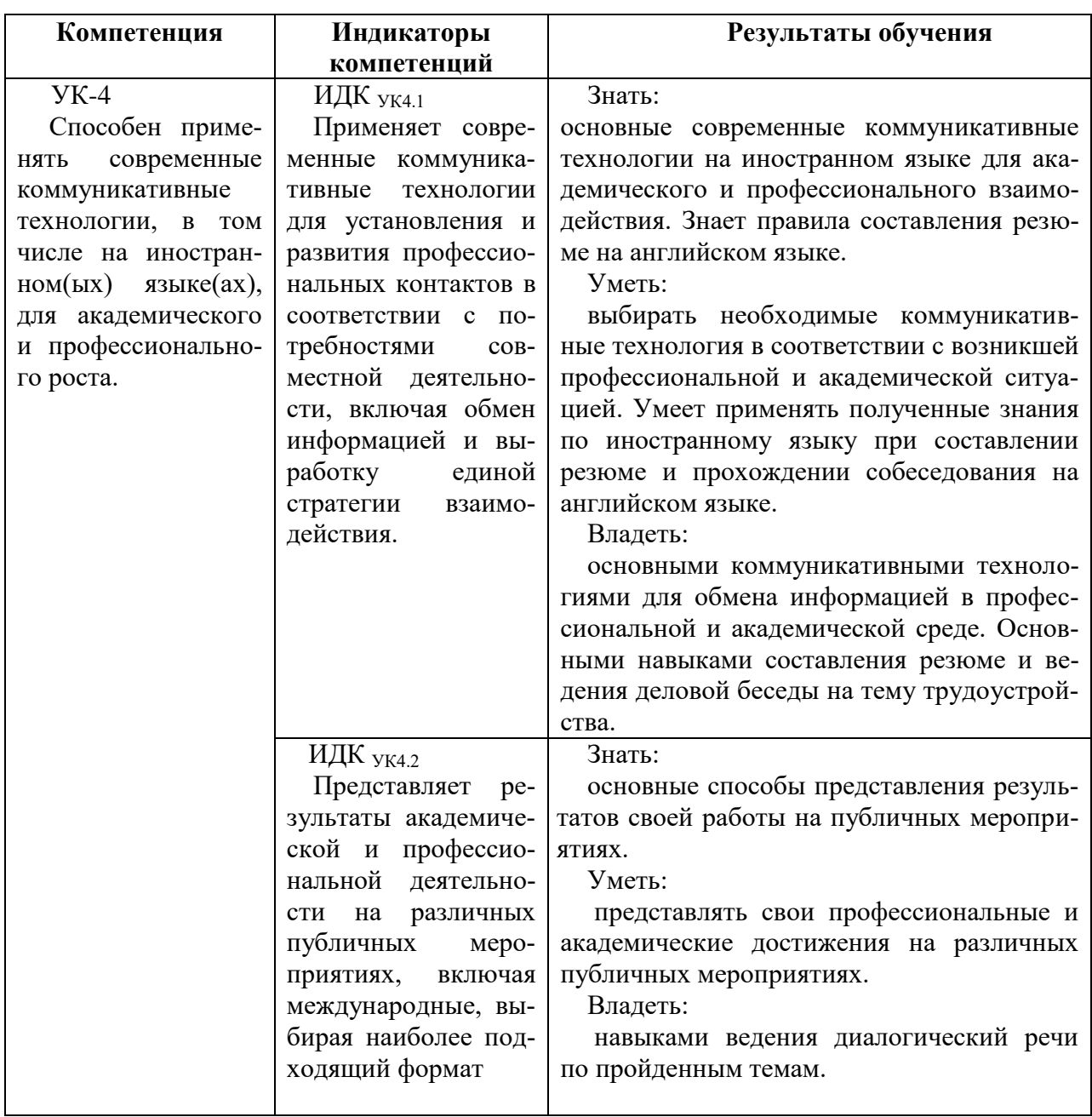

### **IV. СОДЕРЖАНИЕ И СТРУКТУРА ДИСЦИПЛИНЫ**

### **Объем дисциплины составляет 2 зачетных единицы, 72 часа,**

в том числе 0,2 зачетных единиц, 8 часов на зачет.

Из них реализуется с использованием электронного обучения и дистанционных образовательных технологий 2 часа.

Из них 2 часа – практическая подготовка.

### **Форма промежуточной аттестации: зачет**

**4.1 Содержание дисциплины, структурированное по темам, c указанием видов учебных занятий и отведенного на них количества академических часов**

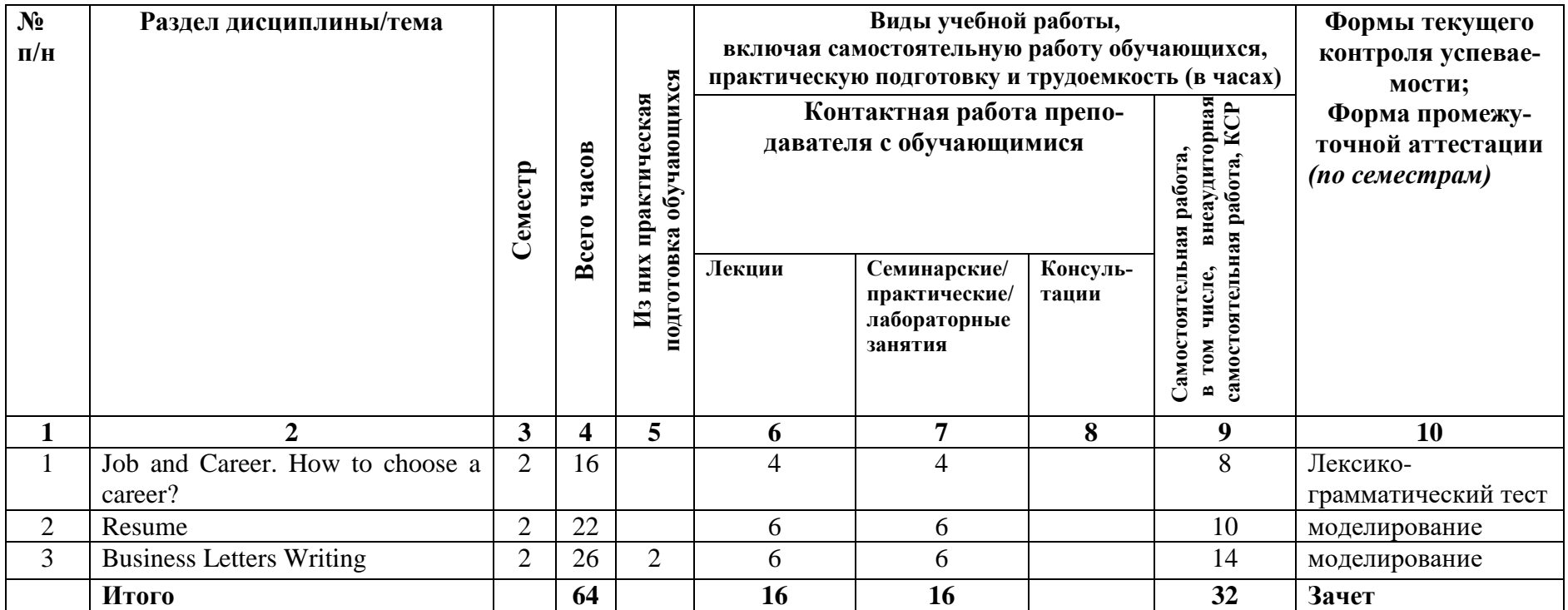

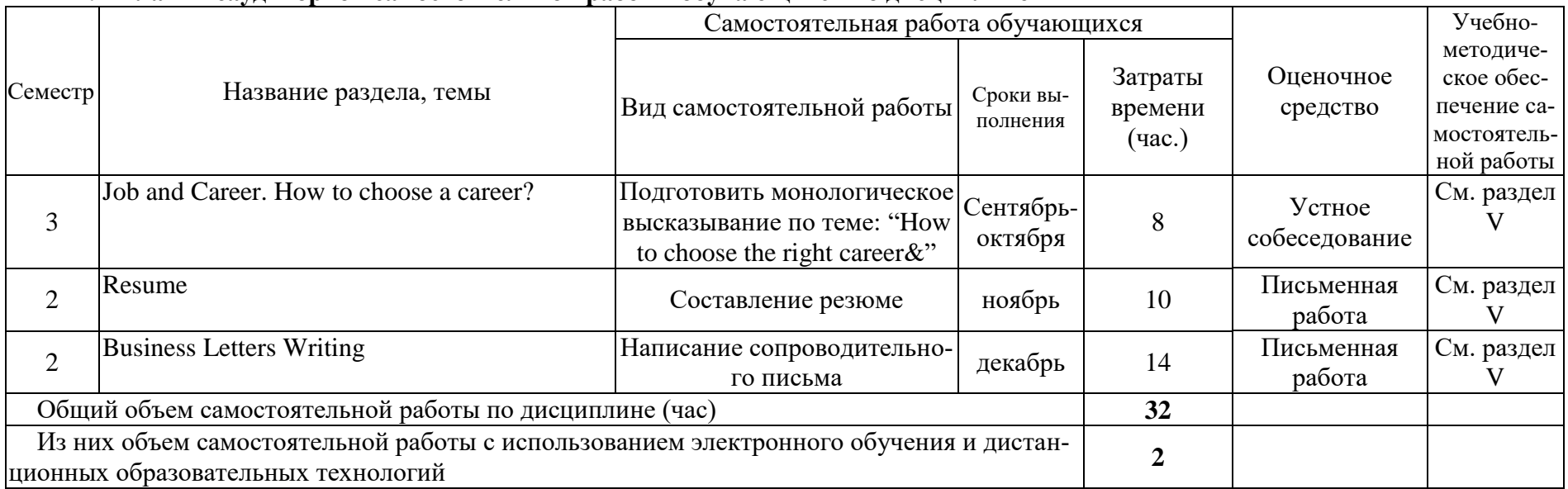

### **4.2 План внеаудиторной самостоятельной работы обучающихся по дисциплине**

### **4.3. Содержание учебного материала**

### ТЕМА 1. JOB AND CAREER

Job and Career. How to choose a career? Знакомство с лексическими единицами по теме. Повтор грамматических времен активного и пассивного залога.

### ТЕМА 2. RESUME

Составление резюме на английском языке. Основные правила составления резюме. Особенности составления резюме на английском языке. Устойчивые выражения, принятые в деловом стиле.

### ТЕМА 3. BUSINESS LETTERS WRITTING

Ведение деловой переписки на английском языке. Особенности делового стиля. Лексические и грамматические особенности делового стиля в английском языке. Расположение частей письма в сопроводительном письме. Клише и устойчивые фразы для написания сопроводительного письма.

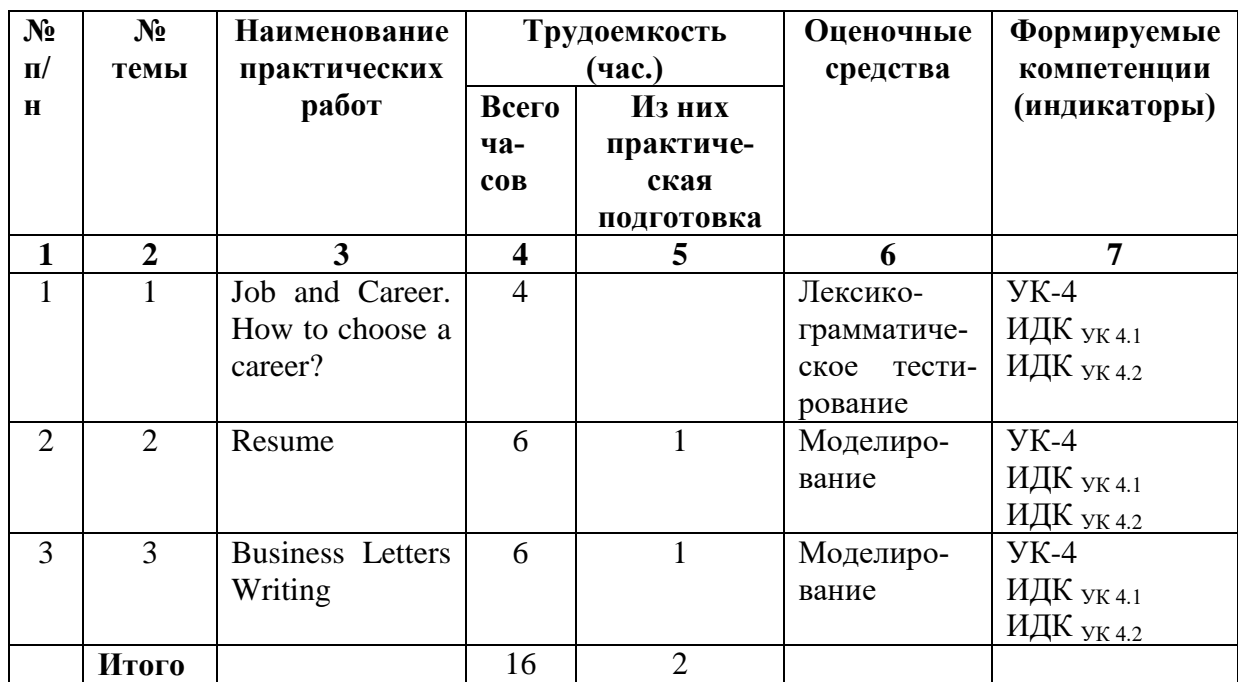

### **4.3.1. Перечень семинарских, практических занятий и лабораторных работ**

### **4.3.2. Перечень тем, выносимых на самостоятельное изучение в рамках самостоятельной работы студентов**

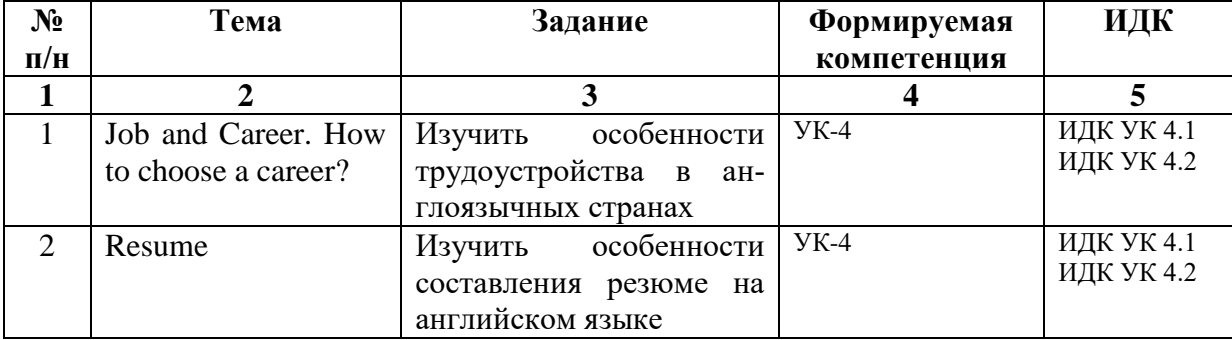

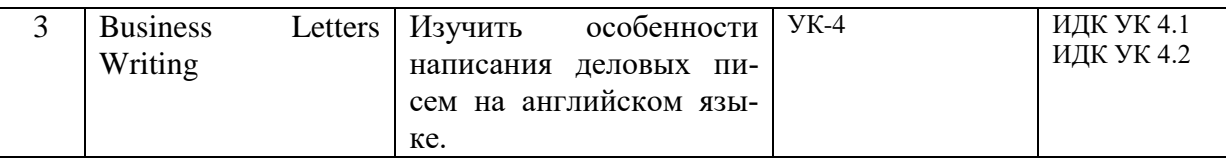

# 4.4. Методические указания по организации самостоятельной работы студен-

### **TOB**

Рекомендации по подготовке к устному монологическому высказыванию на английском языке. Сообщение - это информация, часто краткая на сравнительно узкую тему, главная цель которого — обнародовать факты, предварительные результаты изысканий без претензий на широкие и глубокие научные обобщения.

В композиции сообщения выделяются три части: вступление - выступающий называет тему сообщения; основная часть - сообщаются факты, данные и т.п.; заключение обобщается все сказанное, делаются выводы. Заранее продумайте свое сообщение, составьте примерный план своего высказывания. Отработайте отдельные слова и устойчивые фразы в материале по теме. Материалом для подготовки устного высказывания могут служить готовые темы, которые можно найти в учебных пособиях. Любое монологическое высказывание характеризуется целым рядом качеств. Вот те из них, которые наиболее специфичны именно для монологического высказывания.

1) Целенаправленность. Она проявляется в том, что у говорящего всегда есть определенная цель.

2) Логичность. Под нею понимается такое свойство высказывания, которое обеспечивается последовательностью изложения материала.

3) Структурность или связность.

4) Относительная завершенность в содержательном, тематическом плане.

5) Продуктивность, т. е. продукция, а не репродукция заученного.

6) Непрерывность, т. е. отсутствие ненужных пауз, осмысленная синтагматичность высказывания.

7) Самостоятельность. Это одно из важнейших качеств высказывания, которое проявляется в отказе от всяческих опор - вербальных, схематических, иллюстративных.

8) Выразительность — наличие логических ударений, интонации, мимики, жестов и т. п.

Составление резюме на английском языке. Давайте более подробно остановимся на правилах написания резюме. Наши советы направлены на то, чтобы сделать ваше резюме максимально успешным и привлекательным для работодателей и вы смогли получить должность вашей мечты. Основные правила для написания резюме на английском следующие:

Пишите Ваше резюме самостоятельно. Никто не сможет рассказать о Вас лучше, чем Вы сами.

По возможности адаптируйте свое CV под каждую компанию и должность. Особое внимание при этом уделите пунктам Objective (рус. Цели) и Profile (рус. Профиль).

Постарайтесь сделать Ваше резюме максимально кратким и лаконичным. Помните, что рекрутеры смотрят на резюме в течение лишь нескольких секунд. Уберите старый и неактуальный опыт с вашего резюме. Если ваше резюме длиннее одной страницы, убедитесь, что информация на первой странице заставит рекрутера посмотреть вторую страницу.

- Всегда оставляйте только актуальные контакты. Убедитесь, что правильно написали адрес электронной почты.

- Будьте точным и правдивым. Помните, что любую информацию можно проверить. Не указывайте навыков, которыми не владеете.
- Проверьте ваше резюме на наличие ошибок, ведь даже банальная опечатка может создать о Вас впечатление как о невнимательном человеке. Постарайтесь уместить Ваше резюме на 1 страницу, но если у Вас большой опыт работы или несколько образований, то максимум, что Вы можете занять - это 2 страницы.
- Используйте стандартный шрифт (Arial, Garamond, Times New Roman или Verdana). Размер шрифта основного текста -11-12 pt, для заголовков используйте 14-16 pt.
- Обязательно используйте выделение текста в резюме полужирным, курсивом и цветом. Выделите свое имя и фамилию, а также Цель (Objective) с помощью шрифта покрупнее 18-20 pt.
- Структурируйте текст Вашего резюме, чтобы сделать его читабельным. Используйте маркированные списки при перечислении навыков и опыта работы.
- Верхнее, нижнее и левое поля не менее 2 см, правое  $-1.5$  см; выравнивание основного текста по ширине или по левому краю. Рекомендуемый междустрочный интервал для написания резюме 1,15 - 1,5.

### 4.4. Примерная тематика курсовых работ (проектов) - курсовые работы и проекты не

предусмотрены

## **V. УЧЕБНО-МЕТОДИЧЕСКОЕ И ИНФОРМАЦИОННОЕ ОБЕСПЕЧЕНИЕ** ДИСЦИПЛИНЫ

### Перечень литературы

### а) основная литература:

- 1. Making a Career: учеб. пособие по практ. курсу англ. языка / Иркут. гос. унт, Междунар. ин-т экономики и лингвистики; сост. Н. А. Паскова; рец.: И. С. Шильникова, Н. Г. Сивцева. - 2-е изд., испр. и доп. - Иркутск: Изд-во ИГУ, 2015. - 124 с. (46 экз)
- 2. Грамматика английского языка: учеб. пособие / О.Н. Карабанова; Фед. агентство по образованию, Иркутский гос. ун-т, Междунар. фак. - Иркутск: Изд-во ИГУ, 2005. - 124 с. (39 экз)

### б) дополнительная литература:

- 1. Практический курс английского языка: учеб.-метод. пособие / Иркутский гос. ун-т, межд. фак., каф. европейских яз. ; Сост. И. В. Каурова, В. Б. Киселева. - Иркутск: Изд-во ИГУ, 2006. - 80 с.: ил. ; 21 см. (78 экз.)
- 2. Иностранный язык. II курс: учеб.-метод. пособие / Иркутский гос. ун-т, Каф. рус.яз. и общего языкознания; Сост. А. М. Пожарская. - Иркутск: Изд-во ИГУ, 2007. - 148 с. (51 экз)

### в) базы данных, информационно-справочные и поисковые системы

- образовательный портал «ИГУ» https://educa.isu.ru  $1.$
- 2. http://www.economist.com
- 3. http://www.ft.com
- 4. http://www.telegraph.co.uk

В системе образовательного портала ИГУ (https://educa.isu.ru) размещены методические материалы и задания по дисциплине Б1.В.ДВ.01.02 «Деловой иностранный язык»

### **VI.МАТЕРИАЛЬНО-ТЕХНИЧЕСКОЕ ОБЕСПЕЧЕНИЕ ДИСЦИПЛИНЫ**

### **6.1. Учебно-лабораторное оборудование:**

*- учебные аудитории для лекционных и семинарских занятий, групповых и индивидуальных консультаций, текущего контроля и промежуточной аттестации:*

 Аудитория на 80 посадочных мест, укомплектованная специализированной учебной мебелью и техническими средствами обучения с возможностью подключения к сети «Интернет» и обеспечением доступа в электронную информационно-образовательную среду организации:

экран настенный –ScreenMedia 180х180, проектор – BenQ MX661,

Компьютер преподавателя (AMD ATHLON II x3).

ПО – Microsoft Windows, Microsoft Office Professional Plus 2010,

Kaspersky Endpoint Security

наборы демонстрационного оборудования и учебно-наглядных пособий, обеспечивающие тематические иллюстрации, соответствующие рабочей программе дисциплины «Основы теории современного русского языка. Лексикология. Фразеолгия. Лексикография»;

 Аудитория на 38 посадочных мест, укомплектованная специализированной учебной мебелью и техническими средствами обучения, служащими для предоставления информации большой аудитории:

Экран на штативе Screen Media Apollo, проектор переносной – Epson EB-X24,

ноутбук HP 255 G7 (Intel Core i5),

ПО – Microsoft Windows 10 OEM, Microsoft Office Professional Plus 2010,

Kaspersky Endpoint Security

наборы демонстрационного оборудования и учебно-наглядных пособий, обеспечивающие тематические иллюстрации, соответствующие рабочей программе дисциплины «Основы теории современного русского языка. Лексикология. Фразеолгия. Лексикография»;

*- аудитории для организации самостоятельной работы:*

 Аудитория на 40 посадочных мест, укомплектованная специализированной учебной мебелью и техническими средствами обучения с возможностью подключения к сети «Интернет» и обеспечением доступа в электронную информационно-образовательную среду организации:

интерактивная доска – Panasonic UB-T880-G, проектор – AcerS1212,

ноутбук – Lenovo (Intel Core2Duo),

маркерная доска.

ПО – Microsoft Office Professional Plus 2010Архиватор WinRAR,

Wi-Fi.

 Аудитория на 15 посадочных мест, укомплектованная специализированной учебной мебелью и техническими средствами обучения с возможностью подключения к сети «Интернет» и обеспечением доступа в электронную информационно-образовательную среду организации:

15 компьютеров (AMD Athlon64) с доступом к сети интернет,

1 компьютер оператора (AMD Athlon64),

ПО – Microsoft Windows 7,

Microsoft Office Professional Plus 2010,

1C: Предприятие 8. Комплект для обучения в высших и средних учебных заведениях,

Архиватор RAR WinRAR 5,

Far Manager v3,

КонсультантПлюс: Версия Проф,

Kaspersky Endpoint Security

### 6.2. Программное обеспечение:

Операционные системы:

- Microsoft Windows (версии Vista, 7, 10)
- $\bullet$  ALT Linux Пакеты офисных приложений:
- Microsoft Office (ред. Professional Plus, Standard; вер. 2007, 2010, 2013)
- LibreOffice, OpenOffice Интернет-браузеры:
- YandexBrowser
- $\bullet$  ATOM
- Mozilla Firefox
- Google Chrome Прикладное ПО для работы с документами:
- Архиватор RAR WinRAR  $(5.x$  Версия Академическая)
- Far Manager
- Adobe Reader
	- Средства антивирусной защиты:
- Kaspersky Endpoint Security Онлайн сервисы:
- Видео конференц система bbb.isu.ru (система BigBlueButton)
- Образовательный портал educa.isu.ru (система LMS Moodle)
- Видеохостинг cloud.isu.ru (система NextCloud) Прикладное ПО для работы с графическими и аудио/видео файлами:
- VLC Player
- Inkscape
- Audacity
- $\bullet$  GIMP

Специализированное прикладное ПО

- $1C:$ Предприятие 8.
- $\bullet$  1C:CRM 8.
- Система Консультант-плюс

### 6.3. Технические и электронные средства обучения:

Электронные средства обучения по дисциплине «Коммуникативные технологии на иностранном языке» размещены на образовательном портале ИГУ https://educa.isu.ru.

### **VII.ОБРАЗОВАТЕЛЬНЫЕ ТЕХНОЛОГИИ**

По данному направлению подготовки, реализация компетентностного подхода предусматривает использование при проведении занятий активных и интерактивных формы проведения занятий в сочетании с внеаудиторной работой с целью формирования и развития профессиональных навыков обучающихся.

Обучение по данной учебной дисциплине проходит с использованием таких личностно-ориентированных педагогических технологий, как работа в сотрудничестве, разноуровневое обучение.

Активные методы обучения включают в себя любые способы, приемы, инструменты разработки, проведения и совершенствования процесса обучения, которые отвечают важнейшему требованию: сотрудничеству обучающихся и преподавателя в планировании и реализации всех этапов процесса обучения.

Интерактивная деятельность предполагает организацию и развитие диалогового об-

щения, которое ведёт к взаимопониманию, взаимодействию, к совместному решению общих, но значимых для каждого участника задач. На занятиях организуются индивидуальная, парная и групповая работа, творческие работы.

При осуществлении самостоятельной работы слушателей по дисциплине «Иностранный язык в профессиональной деятельности» используются информационные технологии:

- 1. Электронные двуязычные и одноязычные онлайн словари.
- 2. Использование программ переводческой памяти.
- 3. Использование национальных корпусов русского и английского языков.
- 4. Проверка домашних заданий и консультирование посредством электронной почты.

### **VIII.ОЦЕНОЧНЫЕ МАТЕРИАЛЫ ДЛЯ ТЕКУЩЕГО КОНТРОЛЯ И ПРОМЕЖУТОЧНОЙ АТТЕСТАЦИИ**

**Текущий** контроль осуществляется в виде лексико-грамматического тестирования по пройденной теме и проверке письменно составленных резюме и сопроводительных писем.

**Итоговый контроль** осуществляется в форме зачета в конце семестра. Зачет состоит из проверки составленного резюме и написания сопроводительного письма по составленному резюме. Обучающиеся должны объяснить тот или иной пункт резюме.

### **8.1. Оценочные материалы (ОМ):**

### **8.1.1. Оценочные материалы для входного контроля TEST 1**

**Match a profession from column A with an appropriate place for the person of this profession from column B:**

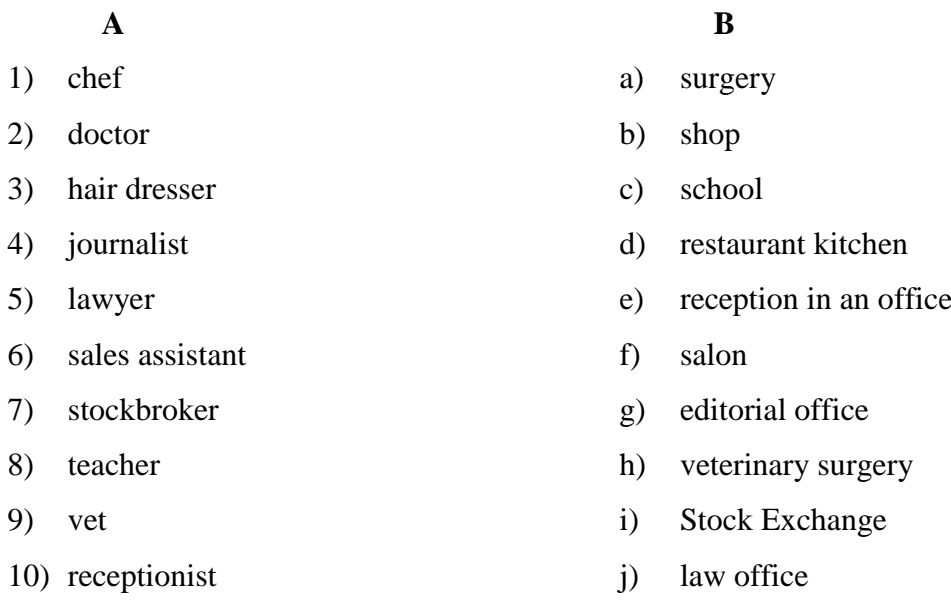

# **8.1.2. Оценочные материалы текущего контроля формируются в соответствии с ЛНА университета**

### **TEST 2**

**Put the suitable words from column B into the sentences in column A:**

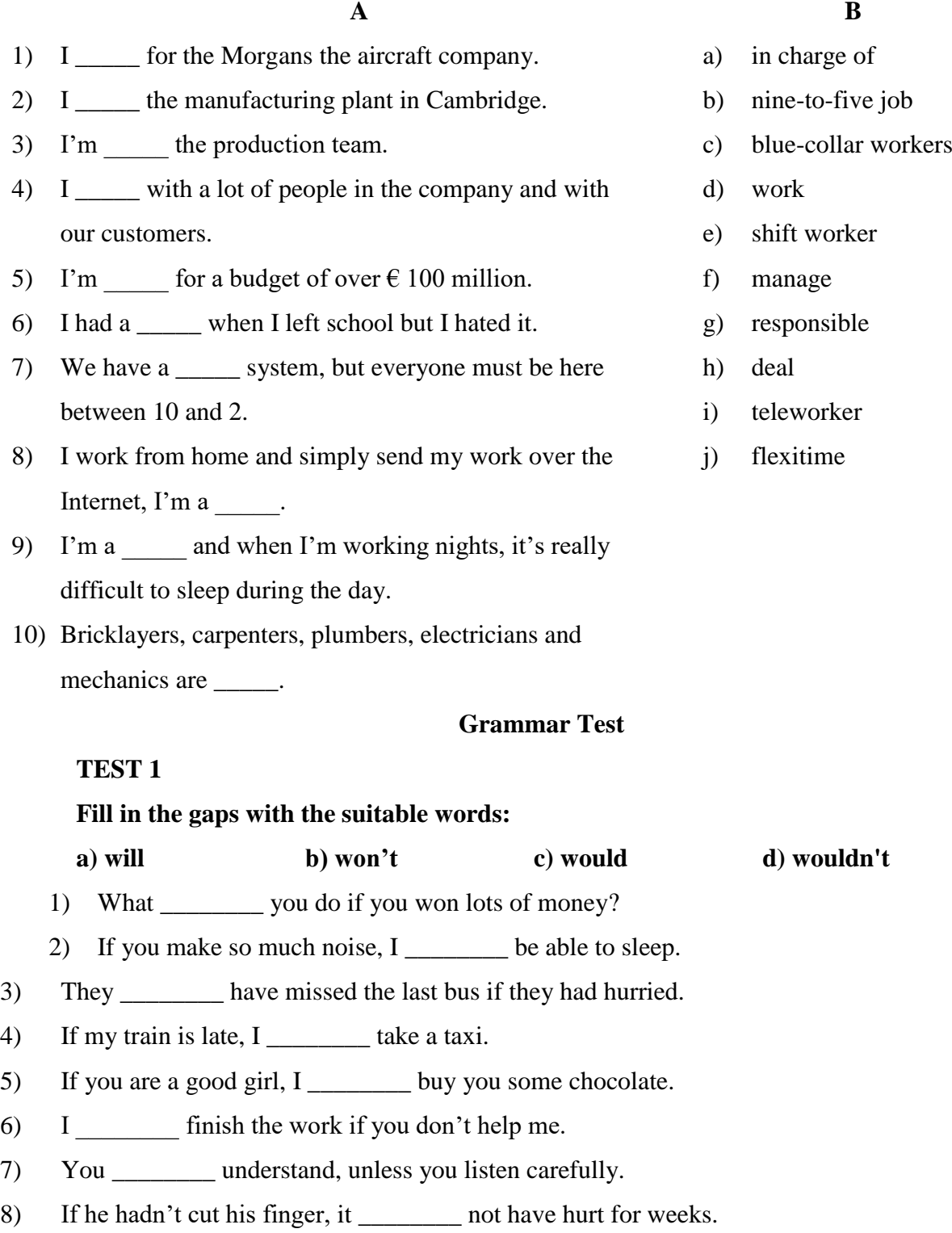

- 9) I \_\_\_\_\_\_\_\_ give you \$5 if you do me a favour.
- 10) If Chris didn't fall in love with Jane, he \_\_\_\_\_\_\_\_\_\_ give her flowers.

Разработчик: **WILLIAMS ALL** (подпись)

зав. кафедрой европейских языков (занимаемая должность)

И. С. Шильникова  $(\Phi$ <sub>M</sub>.O.)

Программа составлена в соответствии с требованиями ФГОС ВО по направлению подготовки 38.04.01 «Экономика».

Программа рассмотрена на заседании кафедры европейских языков «04» марта 2024 г. Протокол № 6.

(M. C. Шильникова) Зав. кафедрой

Настоящая программа не может быть воспроизведена ни в какой форме без предварительного письменного разрешения кафедры-разработчика программы.